**TellTale Widescreen Patcher Free [32|64bit]**

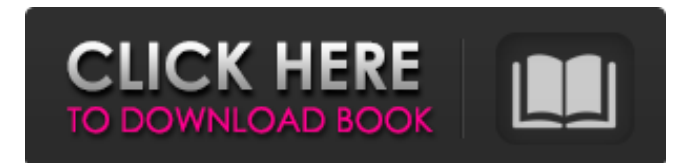

Platform: Windows (32 and 64 bit) Caveat: You will need to patch each game's executable manually. Please feel free to share your thoughts on TellTale Widescreen Patcher in the comments below. 4.5 11/07/2017 It's been a long time since we've heard from GaangTao's game development company, but we are happy to report that the developer's latest title, Afterparty Episodes 3: Dormancy, is finally available to the public! Thanks to the hard work of the Open Source Gaming (OSG) community, the game is now available for both the Mac and Windows platforms. Available for Mac Afterparty Episodes 3: Dormancy was originally developed for Windows as a macOS native application. The developer has since begun porting the game to the Mac platform, and the result is Afterparty Episodes 3: Dormancy for Mac. The game requires macOS 10.11 or higher and requires around 5.3 GB of available space on your hard drive. Gameplay Afterparty Episodes 3:

Dormancy features seven episodes, each bringing players back to their previous costume party from the previous two episodes. The first episode features eight costumes, and the next seven episodes feature 20 costumes each. The gameplay is similar to that of the previous games in the series, but there are some differences. Episodes 1 and 2 are more of a social experience, where you only spend time in the intro area of the game, but episodes 3 through 7 will have you venturing throughout the entire game world. Other changes include the addition of a map that shows you the location of various Halloween items and the ability to turn on a flashlight, which allows players to see more in the dark areas. Like many of the developer's games, the gameplay is very relaxing and offers players enough time to experience all of the costumes and Halloween events. Afterparty Episodes 3: Dormancy is available for both the Mac and Windows platforms and is a low-priced title compared to other similar games. Afterparty Episodes 3: Dormancy Description: Platform:

Windows (32 and 64 bit), macOS Caveat: Requires an internet connection for online leaderboards and cloud saves. 4.0 12/03/2017 The Small Pond Game Engine is a free, opensource game engine that brings a lot of

**TellTale Widescreen Patcher** 

Games supported by TellTale Widescreen Patcher Crack Keygen Games can be patched with a single click of a button. The patcher is compatible with.bat files, Steam and GOG versions of the games. The application is easy to use. Games patched in the application do not need to be updated after patched. FAQ Q: Does the app only support Telltale titles? A: Yes. The program contains some other game data and it must be extracted with the application. Q: Can I view the patch before installing it? A: Yes. You may download the patch zip file and extract the content in an external directory and view it there. Q: I wish to install the patched version, can I use the patched directory instead of the extracted

## one? A: Yes, you can use the patched directory instead of the extracted one. Q: Does the application have any side effects? A: No. The patched version is an exact copy of the original version.Moto G6 coming for Rs 15,990 with Android 9.0 By Deepak Sharma Google on

Thursday announced the next generation Pixel smartphones and Pixel 3 phones, which will be released starting November 11. It will be making available the Pixel 3a with 5-inch display at Rs 32,000 and Pixel 3a XL with 6.2-inch display for Rs 48,000. The announcement of the new Pixel smartphones also made the Google Pixel 3a and Google Pixel 3a XL were expected with the new features, improved camera, faster charging, and head-mounted display. It will be powered by the Qualcomm Snapdragon 845 processor and have the Android 9 Pie OS. The Google Pixel 3 phones will launch in the US on October 9, 2018, in India on October 21, 2018, and in Europe on November 4, 2018. Will Motorola bring an updated Moto G6 smartphone for the festive season? As per the leaked specifications and

images, it is speculated that the Moto G6 will be launched on December 4, 2018. The Moto G6 will be the successor to the earlier Moto G6 Play smartphone. The Moto G6 will have a 5.7-inch HD LCD display with an LCD screen resolution of 1280×720 pixels and an aspect ratio of 18:9. It will be powered by a 2.0 GHz octa-core Qualcomm Snapdragon 630 processor. A single camera will be present at the back. 09e8f5149f

Supports most TellTale games Before you get started, you might want to check out the list of tested titles on the project's GitHub page. The developer has listed all the games that work without any issues, as well as those that still have some bugs. Both the Steam and GOG versions of these games are supported. Steamless is integrated to help with removing DRM protection so that the patcher can work. How to patch your games First and foremost, you need to launch the game and select your resolution. Next, quit the game, run the program, navigate to the executable file's path and choose the preferred resolution from the drop-down list. If an error message is displayed, the game is not supported. After patching the executable, the game should run on 21:9 displays without any issues, and you don't need to run the patcher on every launch. on a double-edge pike. This arrangement allows the user to freely control its direction of rotation and enables the breakage pattern to be varied

from straight to V-shaped, and thus provides variety in controlling the course and direction of breakage. However, since it is troublesome to control the direction of rotation of a pike when the pike is riding into the user's body, it is difficult to maintain the pike in a direction parallel to the user's body when the pike has been returned.Q: How to use flexbox correctly with images in it? I'm trying to use flexbox correctly. Unfortunately I'm not able to get it to work. I want to have a row with 2 different sizes. Each of them has a centered and a floated image in it. So far, all I can get is: I don't know how to make the background image to sit in the center as well. .container { background: #0046b0; max-width: 800px; padding-top: 30px; padding-left: 20px; padding-right: 20px; padding-bottom: 100px; height: 200px; display: -webkit-flex; display: flex; display: -webkit-flex; -webkit-flex-flow: row wrap;

**What's New in the TellTale Widescreen Patcher?**

How To Fix Window Problems In Windows 7

## Windows 7 has a great interface, yet it is not always easy to run applications on your computer. Many users have had problems getting their applications to work or displaying their desired resolution. Some users have struggled with several window problems on their computers. Even some other Windows 7 computer problems and options can be resolved. It is only a matter of knowing how to fix them and finding the resources that you need. You may not know the right answer to your Windows 7 computer problems. You may have to do a little research or visit a forum or other website to learn more about the issue. Once you learn more about what is wrong, you can fix it. Most people have seen issues with the taskbar on Windows 7. It is the taskbar that will display on your screen when you have many running programs and that allows you to launch and close applications. How to fix Windows 7 taskbar issues You may have noticed that some programs have trouble getting to your taskbar. Sometimes you might not see a taskbar and can't launch programs from it. This

is likely when some programs are failing to load properly. You may see a message that indicates that the program failed to load. You can fix this by making the program launch in safe mode. This can help to remove faulty applications. This is a way to run programs that has been enabled for development and fixing. You can access Safe Mode in Windows 7 by pressing and holding the F8 key when you start the computer. If you want to access it every time, you can press and hold the shift key when you start the computer. You can use a third-party program to change your Windows 7 taskbar from black to white. This will help to remove the problem. You can do this by downloading any tool from the internet. You can do the taskbar issue by downloading the Microsoft Windows 7 Tweaker Tool. This can help you to change the taskbar image and remove unwanted icons. You can also access the Windows 7 Tweaker Tool by accessing the Control Panel. You can find it under the Accessories tab on Windows 7. You may be able to remove some programs from the start menu.

You can do this by pressing and holding the Windows logo key and selecting Control Panel. You can then look for a program that is not working to delete it. One of the issues with your Windows 7 computer might be that some applications have stopped responding. This can be caused by a dirty hard

**System Requirements:**

REQUIRES A VIDEO CARD THAT SUPPORTS EMBEDDED VIDEO PROCESSOR: Intel Core 2 Duo (2.6 Ghz) or better RAM: 2GB MEMORY: 2 GB DESKTOP: THE HIGHI IGHT OF THIS PRODUCT: HOSTS FOR TARGETS VIRTUALLY: THE HOSTS FOR TARGETS INELEGANTLY GENERATE NO ISSUES FROM THE SOURCE SYSTEMS! VIRTUAL SCRE

## Related links:

<https://www.surfcentertarifa.com/solid-mp4-to-dvd-converter-and-burner-crack-2022/> <https://dry-eyrie-37120.herokuapp.com/goveeilw.pdf> [https://loskutbox.ru/wp-content/uploads/2022/06/DeEgger\\_Embedder\\_Crack\\_Activation\\_X64.pdf](https://loskutbox.ru/wp-content/uploads/2022/06/DeEgger_Embedder_Crack_Activation_X64.pdf) <https://theknotwork.com/wp-content/uploads/2022/06/hilgian.pdf> [https://mycoopmed.net/wp-content/uploads/2022/06/MobiRise\\_3GP\\_Converter\\_Crack\\_\\_\\_MacWin.pdf](https://mycoopmed.net/wp-content/uploads/2022/06/MobiRise_3GP_Converter_Crack___MacWin.pdf) <http://majedarjoke.com/wp-content/uploads/2022/06/beacrose.pdf> <http://amlakparleman.com/wp-content/uploads/2022/06/DYN500.pdf> https://ici24.com/wp-content/uploads/2022/06/IE9\_Tweaker\_Crack\_\_\_Download\_Latest-1.pdf <https://www.iraya.ir/wp-content/uploads/2022/06/WebWallpaper.pdf> <http://fitadina.com/?p=100767> <https://alaquairum.net/libwdi-crack-free/> <https://moviercool-aliyun.oss-cn-hangzhou.aliyuncs.com/moviercool/web/2022/06/20220607231457935.pdf> <https://redlandsandareabuzz.com/labor-scheduling-planner-039s-version-win-mac-march-2022/> <https://lichenportal.org/cnalh/checklists/checklist.php?clid=15144> <http://wp2-wimeta.de/refraction-and-the-minimization-of-light-travel-time-free-latest-2022/> [https://tchatche.ci/upload/files/2022/06/vg9Z9DRXEjBxufCe1ney\\_07\\_0b5dcc17744e58471d01ece366e8cfde\\_file.pdf](https://tchatche.ci/upload/files/2022/06/vg9Z9DRXEjBxufCe1ney_07_0b5dcc17744e58471d01ece366e8cfde_file.pdf) <https://aboe.vet.br/advert/bagz-removal-tool-crack-free-download-mac-win-latest-2022/> <https://www.albenistore.com/dvue5x-pro-device-monitor-registration-code-free-for-pc-latest-2022/> [http://www.jobverliebt.de/wp-content/uploads/OverMouse\\_With\\_License\\_Key\\_X64.pdf](http://www.jobverliebt.de/wp-content/uploads/OverMouse_With_License_Key_X64.pdf) <http://educationalliance.org/2022/06/tweak-network-1-5-4-download-3264bit-final-2022/>